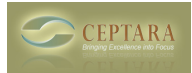

## **Delegating an existing task - no properties transferred**

Wed, 02/09/2011 - 03:58 — sdbpub01

I am new to the Organizer so maybe I am misunderstanding the Getting Started Guide.

I have an existing task I want to delegate. I press the delegate button which opens a new email. The guide says the new e-message includes the task properties but I cannot see any task details. The email contains a subject line but there are no start date, end date, estimated work.

The only way I seem to be able to "send" these details to the delegatee is via the standard Outlook Assign Task button.

Am I doing something wrong, do I have to Assign Task then Delegate in which case there are two steps and the delegatee will get two emails.

Thanks

## Steven

 $\leq$  Can Organiser be used after the trial expires [1] Synching IPAD to Microsoft outlook  $\geq$  [2]

• [Organizer Forum](http://ceptara.com/forum/2) [3]

## **Source URL:** <http://ceptara.com/node/472>

## **Links:**

- [1] http://ceptara.com/node/467
- [2] http://ceptara.com/node/471
- [3] http://ceptara.com/forum/2